<software Engineering>

# Official File Based Time Table System

- Design

Professor : 유준범 교수님 Team member : 200711472 진교선 200711431 박성훈 200711460 이상열 200711465 이홍재

## Content

1. Introduction 3 1.1 Purpose 1.2 Scope

2. Use Case Redefinition 3~7

3. Decomposition description 8~9 3.1 Class Decompostion

4. Dependency Description 10~13 4.1 Intermodule Description 4.2 Interprocess Description

5. Interface Description 14~16

#### 1. Introduction

#### 1.1 Purpose

- Plan & Analysis에서 분석한 FR 과 NFR 을 충족한다.

- Plan & Analysis 부분에서 부족했던 Use Case 분석을 보강하여 OOAD에 맞는 Design패턴을 추구한다.

- OSP 와 IEEE 표준에 근거하여 Design Description을 작성하고 Process를 수행함으로 서 OOAD Process를 수행하여 본다.

#### 1.2 Scope

- 본 Official File Based Time Table System 구현에 한정한다.

- 다자인에서 생성되는 Class 와 Process 는 Plan & Analysis에서 언급한 것으로 한정한 다.

## 2. UseCase Redefinition

#### 2.1 Initiate System

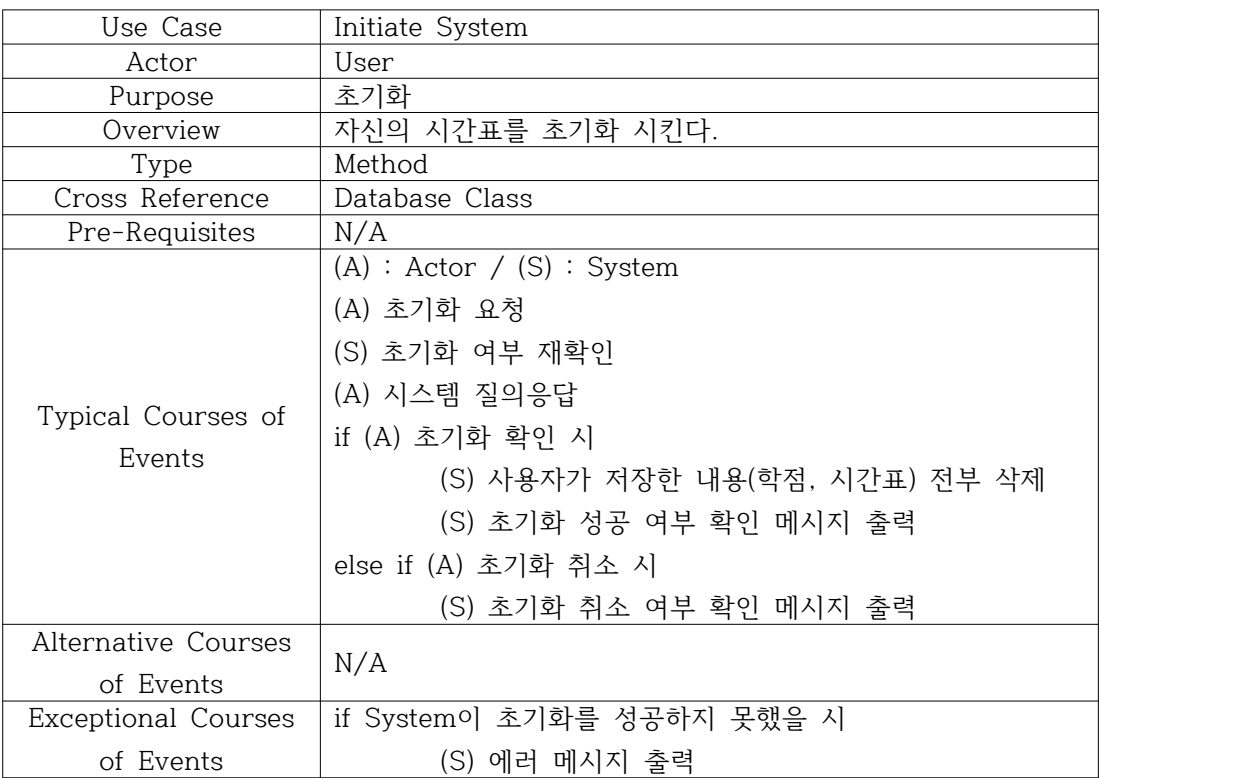

#### 2.2 Set Credit

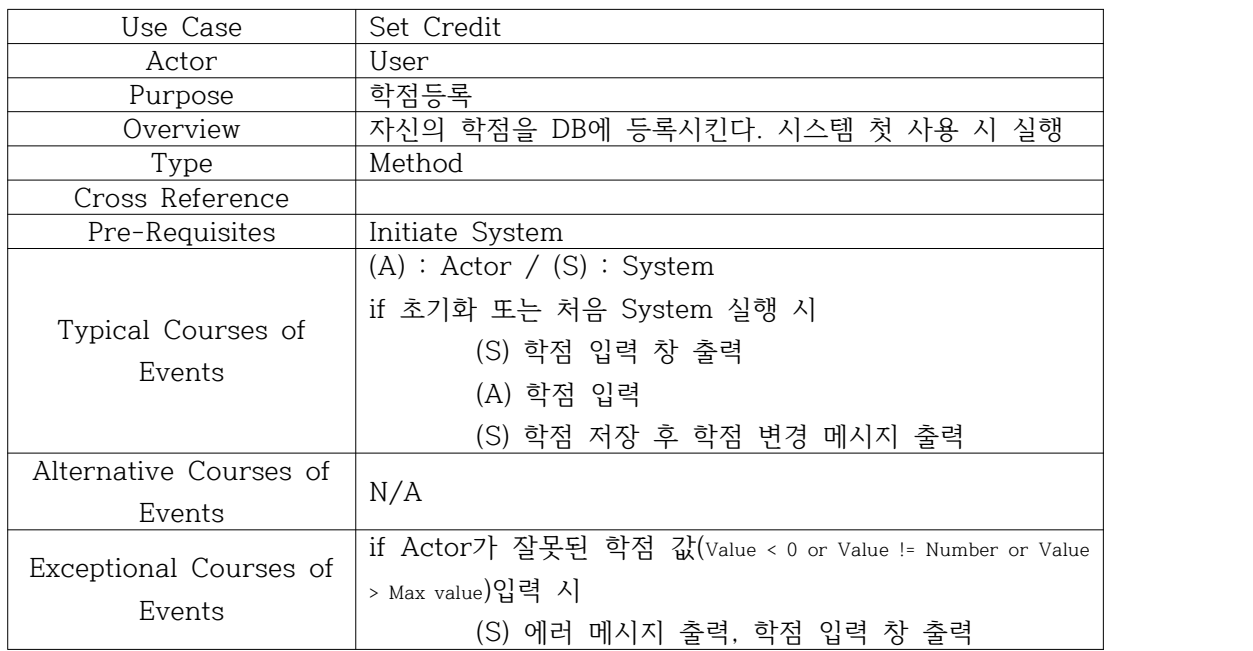

## 2.3 ShowTable

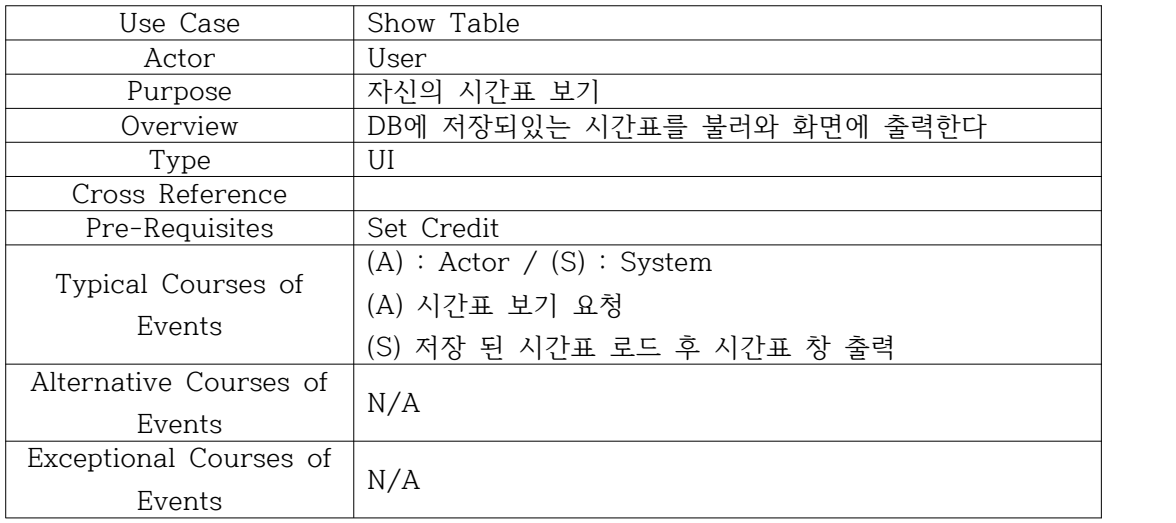

## 2.4 Database Update

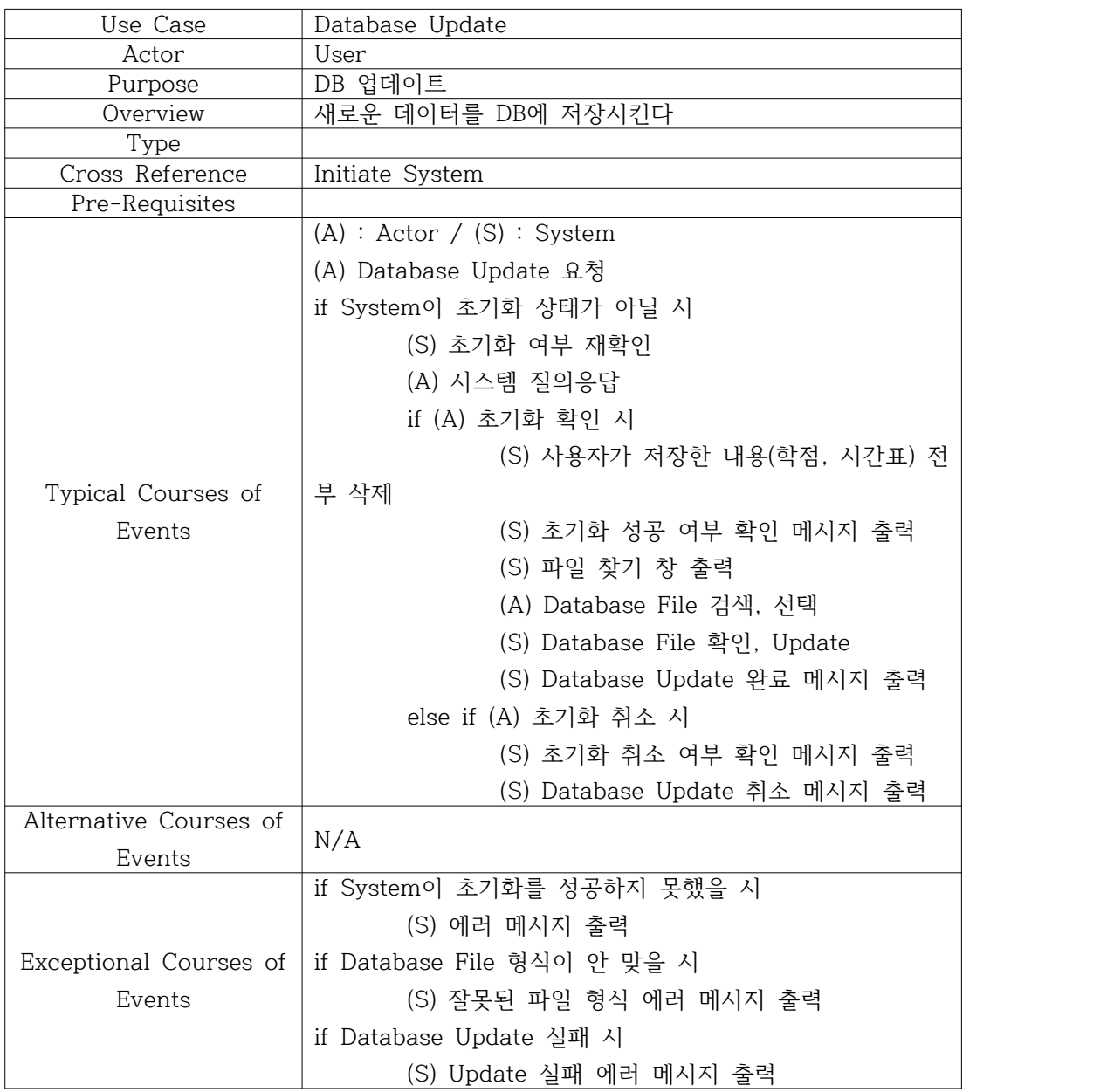

## 2.5 Search Subject

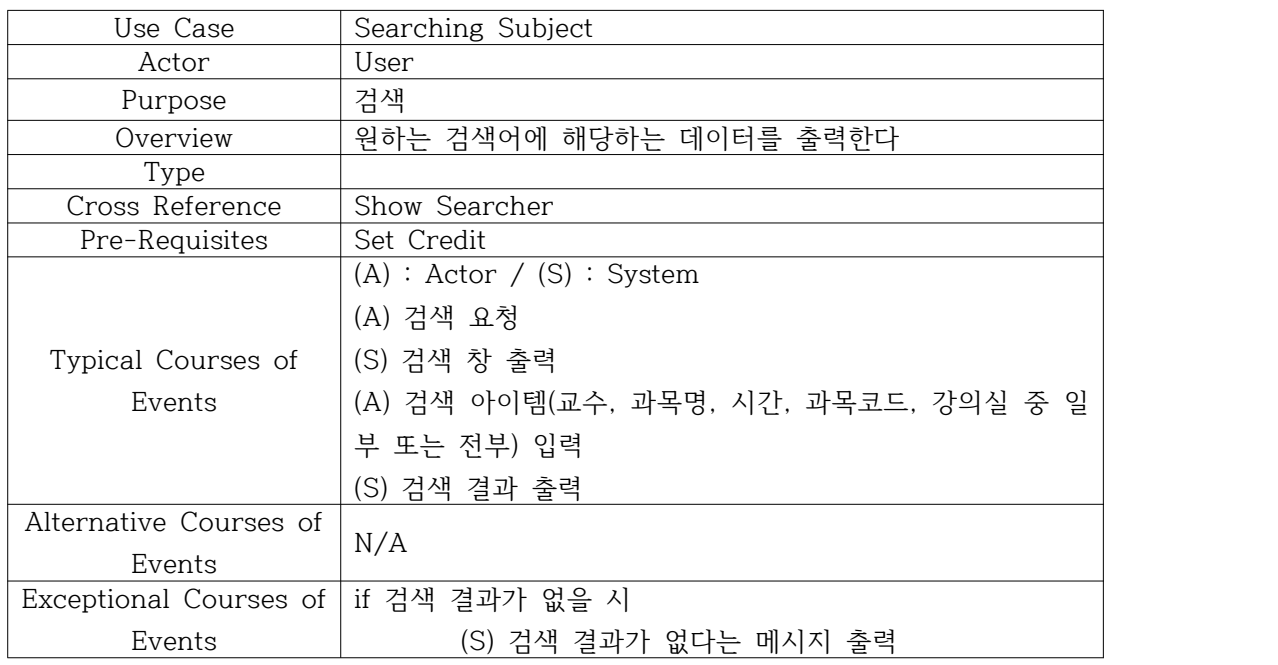

## 2.6 Add/Del Subject

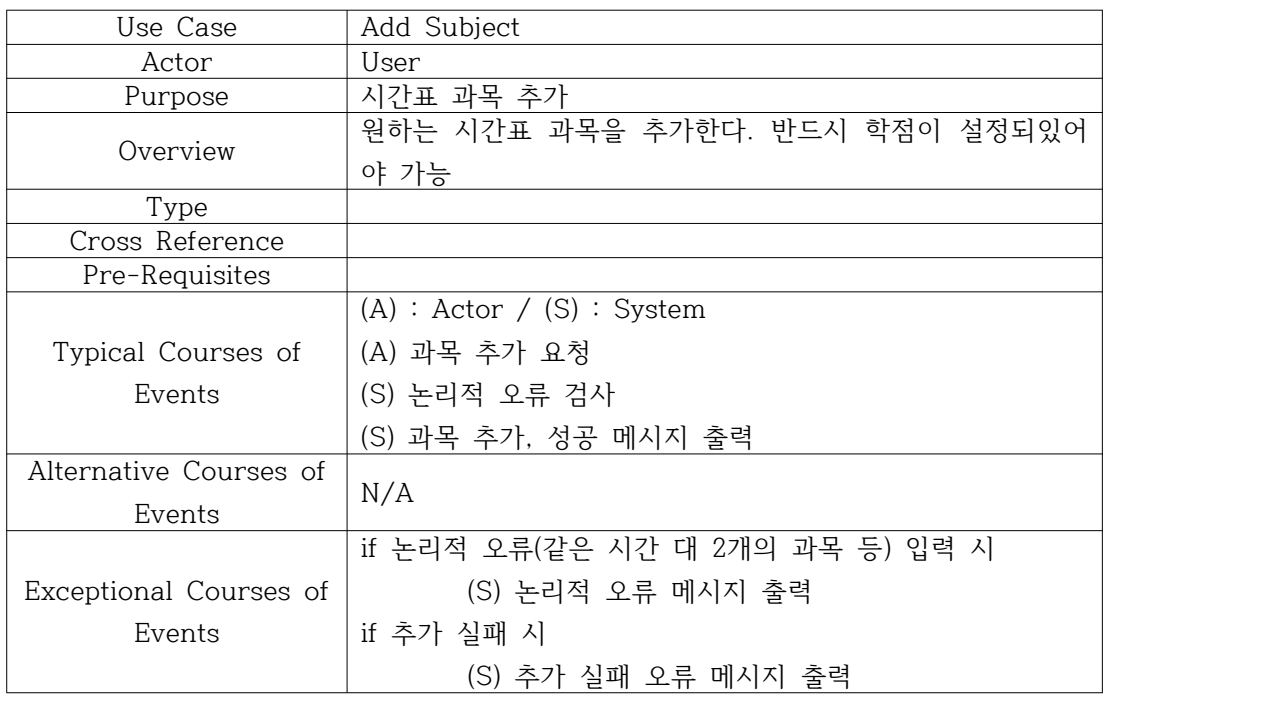

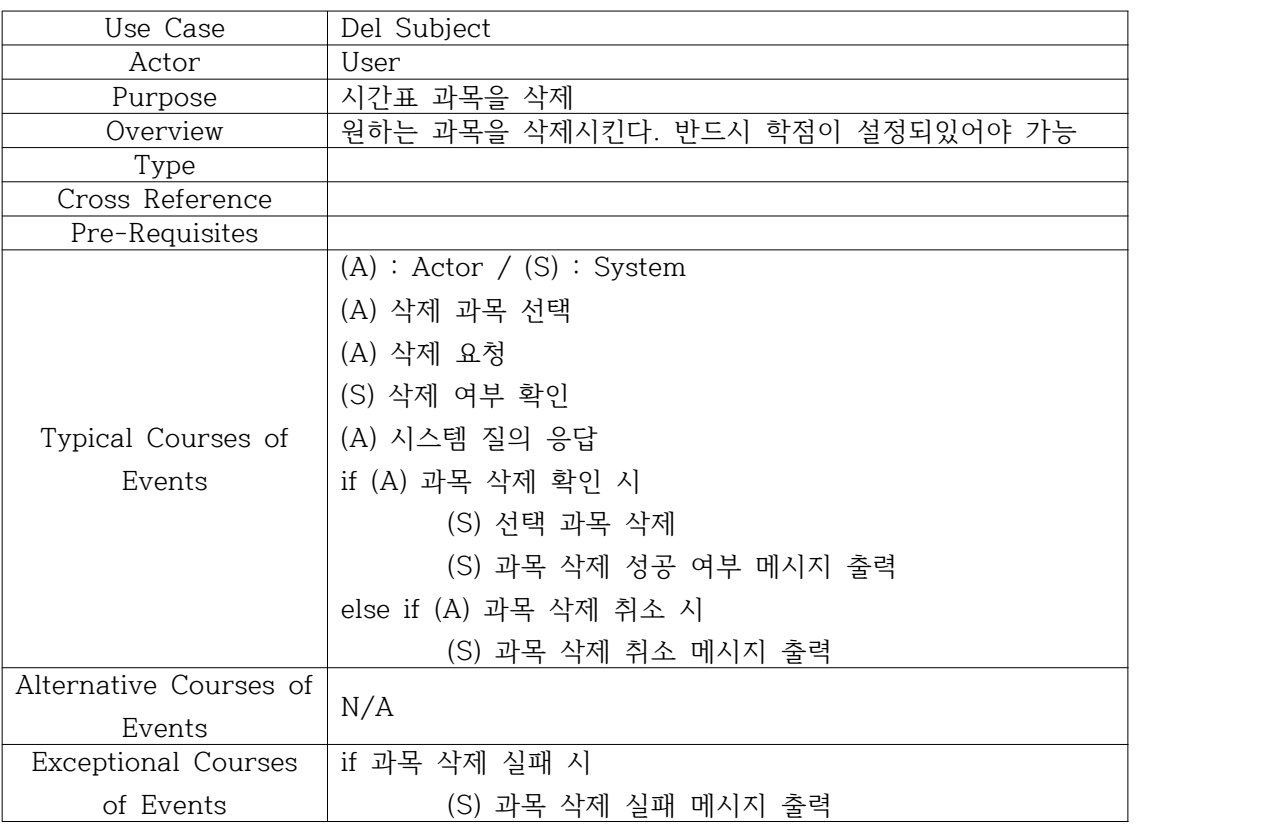

## 2.6 ShowMap Subject

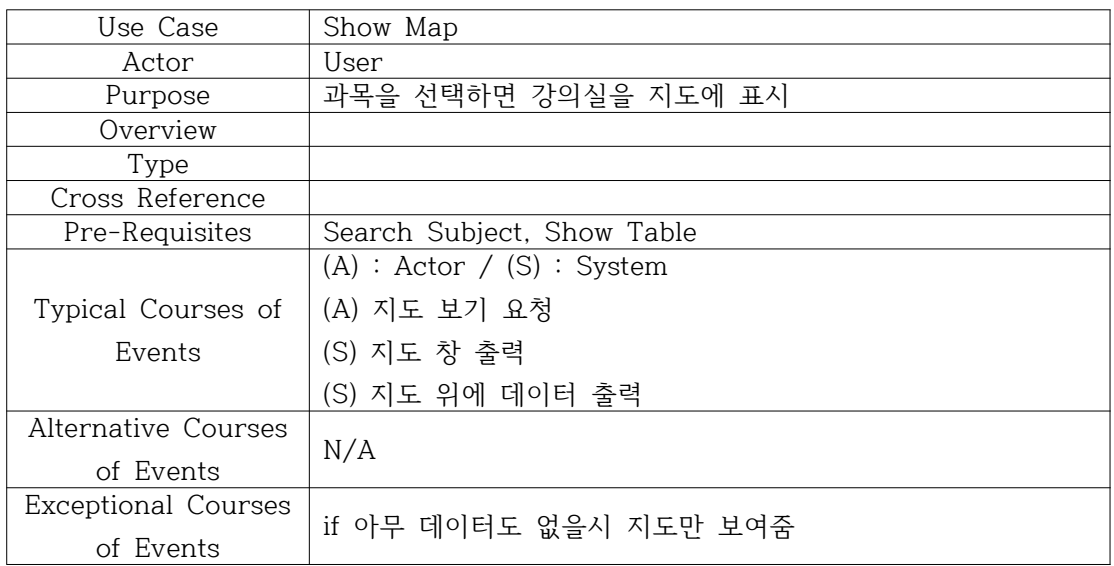

## 3. Decomposition description

## 3.1. Class decomposition

## 3.1.1. System Class description

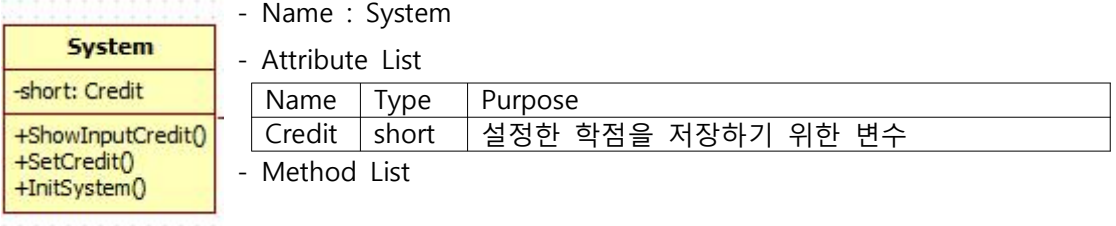

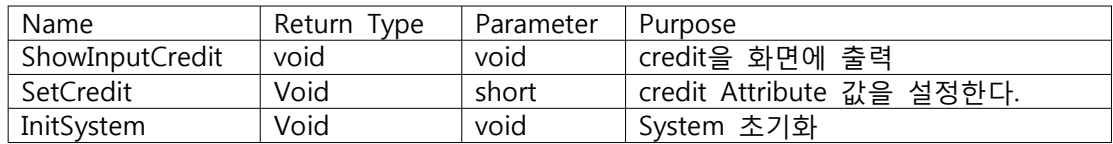

## 3.1.2. Timetable Class description

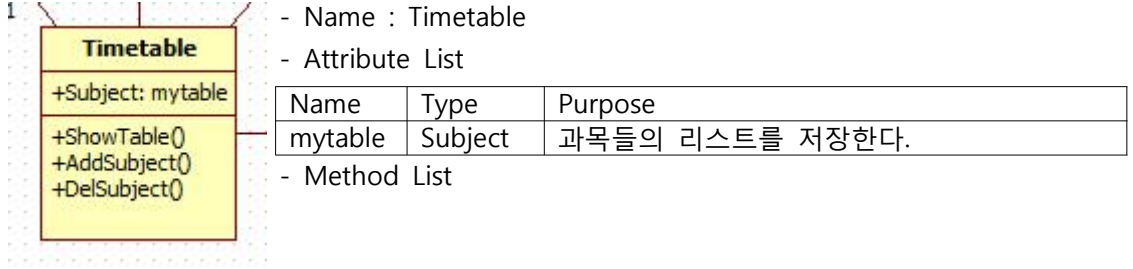

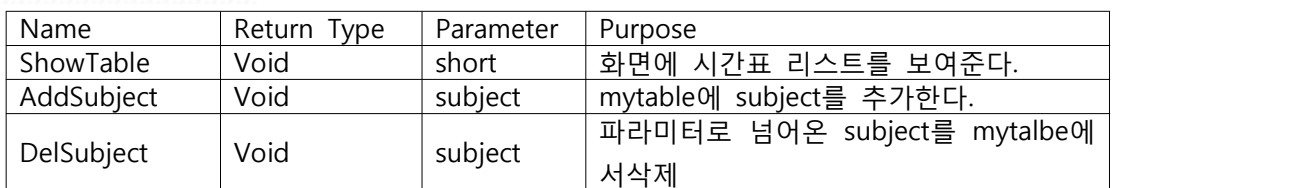

## 3.1.3. Searcher Class description

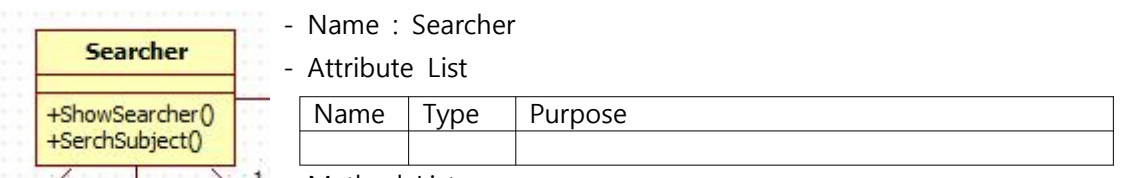

 $\mathbb{Z}$   $\mathbb{Z}$   $\mathbb{Z}$   $\mathbb{Z}$   $\mathbb{Z}$   $\mathbb{Z}$   $\mathbb{Z}$   $\mathbb{Z}$   $\mathbb{Z}$  Method List

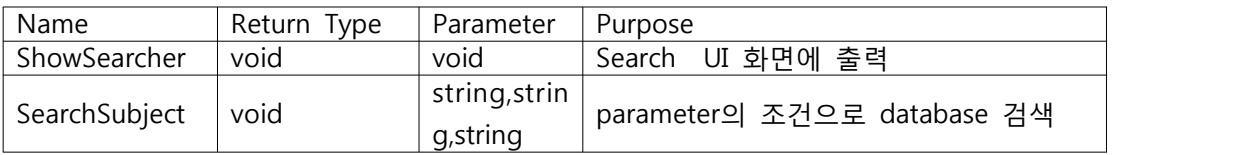

#### 3.1.4. Map Class description

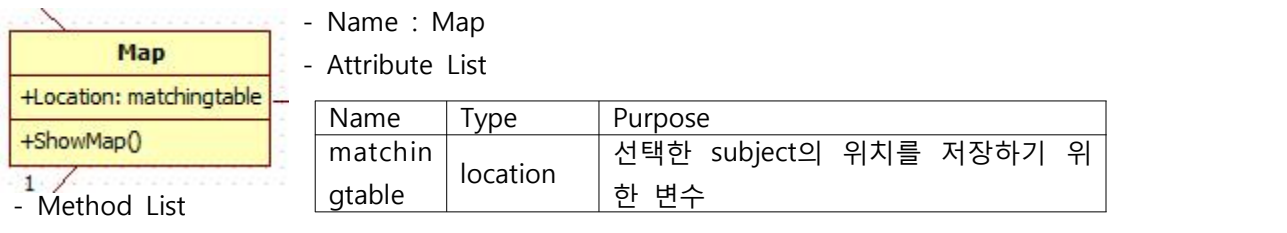

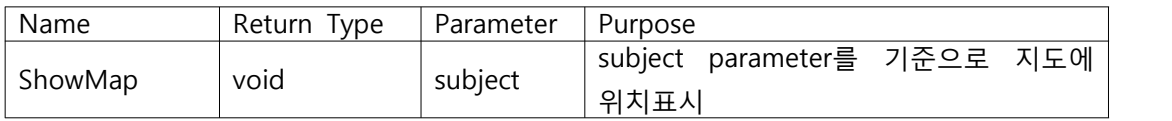

#### 3.1.5. Location Class description

Location  $+int: x$ +int: y +string: build

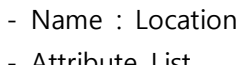

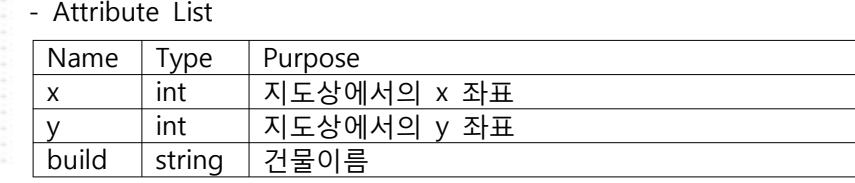

- Method List

#### 3.1.6. Database Class description

#### - Name : Database

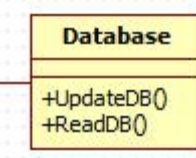

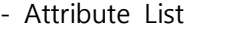

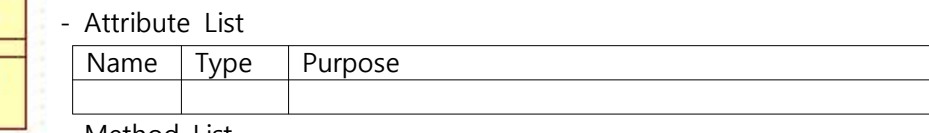

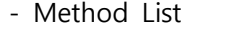

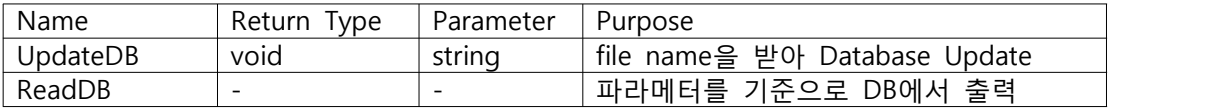

#### 3.1.7. Subject Class description

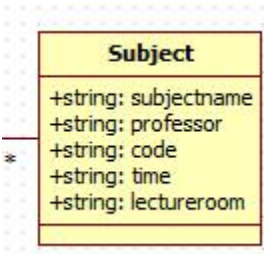

- Name : Subject - Attribute List

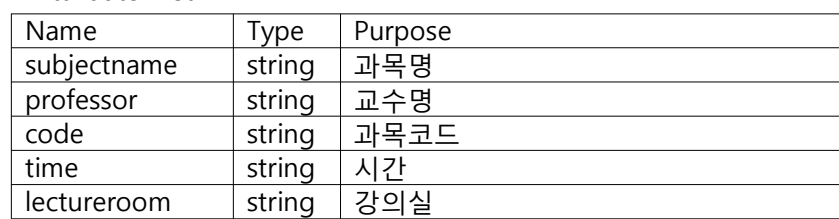

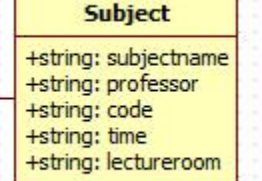

#### 4. Dependency description

#### 4.1 Intermodule dependencies

#### 4.1.1 Table Package

Subject 클래스는 과목을 구성하는 모든 정보를 가지고 있다. Timetable 클래스는 이러 한 Subject 타입 배열 Attribute를 통해 시간표를 저장하는 Class의 역할을 하게된다. 따 라서 Subject class 는 Timetable 의 attribute 이다.

이를 도식화 시켜 표현하면 다음과 같다.

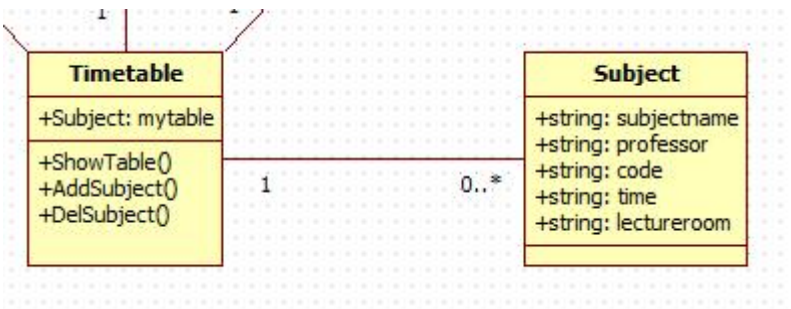

#### 4.1.2 Locale Package

Location 클래스는 강의실의 위치를 지도에 표시하기위한 좌표를 Attribute로 가지는 Class 이다. Map클래스는 이러한 Location 들의 Table을 Attribute로 가지게 된다. 이 테 이블을 ShowMap 함수를 통해 화면에 시각적으로 보여주게된다. 따라서 Map 클래스는 Location 클래스를 시각적으로 표시하기위한 Method를 수행하는 class 이다.

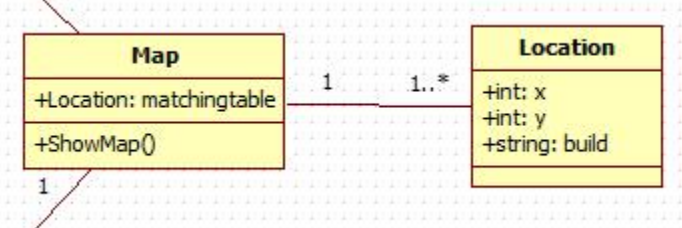

#### 4.1.3 DatabaseHandler Package

Database 클래스는 Access를 활용한 database에 직접 접근하여 정보를 수집하는 클래스 이다. 이 클래스는 method들로만 이루어져 있으며, Update를 수행하는 method와 read 를 수행하는 함수로 이루어져 있다. searcher class 는 Database class를 위한 UI를 제공 하는 함수로서, UI를 화면에 출력하는 ShowSearcher method와 입력한 검색조건을 기준 으로 질의문을 생성하여 주는 searchSubject method로 이루어져 있다.

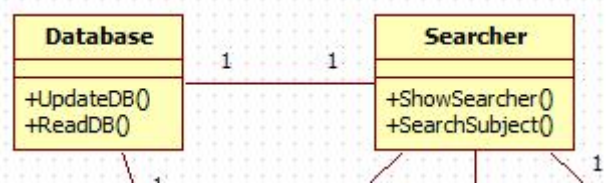

#### 4.1.4 System Package

System 클래스는 기본적으로 시간표설정에 필요한 학점을 설정하는 역할을 하는 클래 스이다. 이 class 는 timeTable 클래스와 함께 사용자의 시간표 정보를 저장하는 역할을 한다. 이러한 저장 및 설정을 MainUI 클래스에서 사용자에게 입력 Interface를 제공하게 된다.

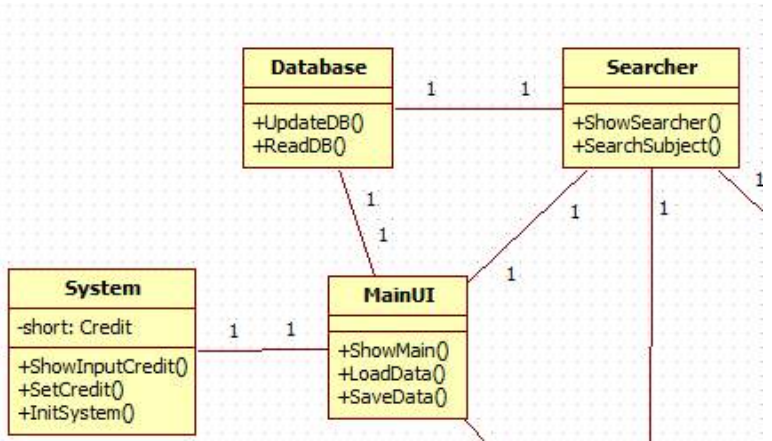

4.1.5 Overall Diagram

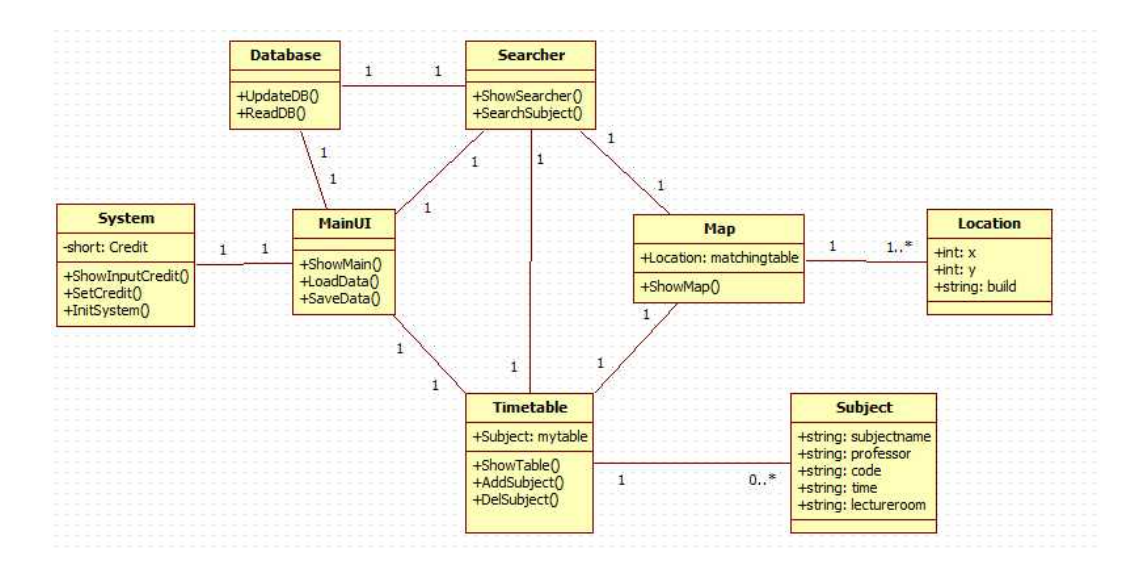

#### 4.2 Interprocess dependencies

4.2.1 Sequential Diagram for Searching Subject

사용자는 ShowSearcher함수에서 제공되는 interface에 검색조건 입력하게 되고 이러한 검색 조건을 기준으로 Database는 ReadDB method를 통하여 검색을 수행하게 된다. 이 러한 검색으로 나온 데이터는 ShowSearcher method를 통하여 검색결과를 표시하는 interface에 출력된다.

4.2.2 Sequential Diagram for Adding subject to table 사용자는 4.1.1에서 검색한 결과를 Table에 추가하게 된다. 검색한 Subject에 대하여

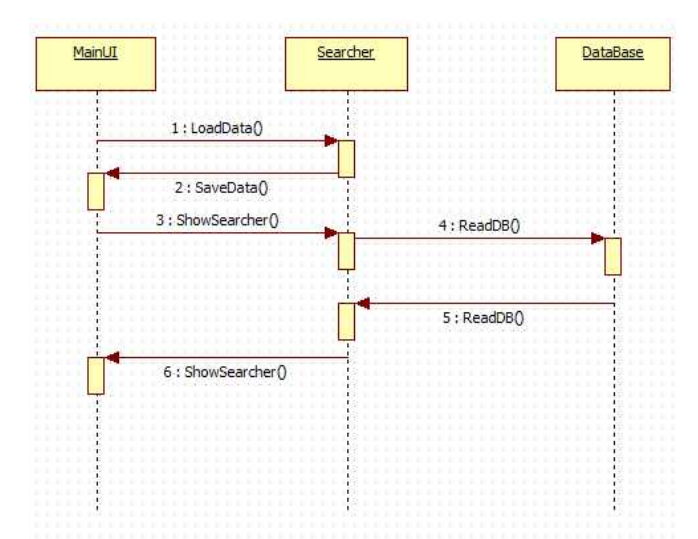

AddSubject method를 실행하고 시스템은 사용자에게 mytable을 ShowTable method를 통해 보여준다. 검색한 subject는 database에서 온 것이므로 이 과정에서도 readDb method는 수행 될 것이다. 즉 이과정은 검색을 통해 생성된 Data로 Subject distance 를 생성하여 그러한 distance의 list를 TimeTable class 에 저장하는 것이다.

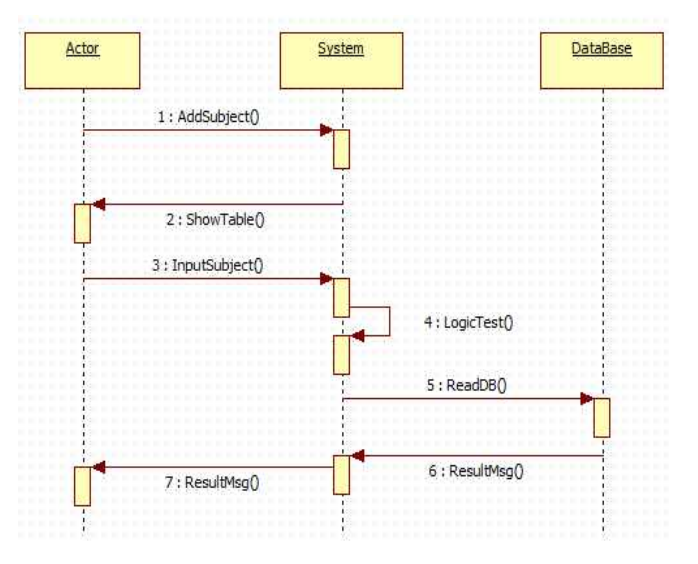

#### 4.2.3 Sequential Diagram for Table Showing

사용자가 저장한 mytable을 확인하는 과정이다. 사용자가 시스템을 작동시키면 LoadData method가 수행된다. 시스템은 저장된 attribute를 showtable 메소드를 통해 출력한다.

#### 4.2.4 Sequential Diagram for Displaying map

사용자가 시스템을 구동하면 LoadData method가 수행되여 이전에 저장했던 데이터들 이 시스템으로 Load 된다. 이러한 과정이 끝나면 시스템은 사용자에게 Showmain

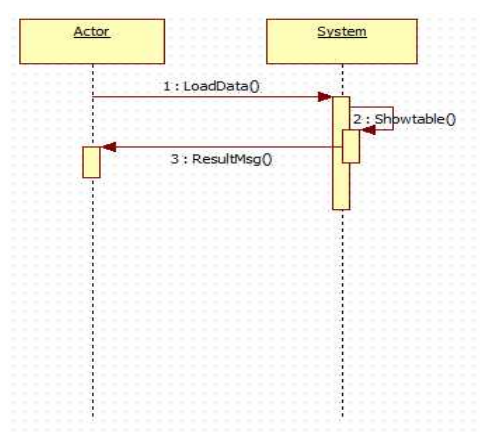

method를 통해서 UI를 제공한다. 사용자는 ShowSearcher method를 통해 검색을 수행 하고 ReadDB method를 통해 시스템은 사용자가 원하는 정보를 찾아낸다. 여기서 얻은 정보를 기준으로 Showmap method를 수행하여 지도상에 강의실의 위치를 출력한다.

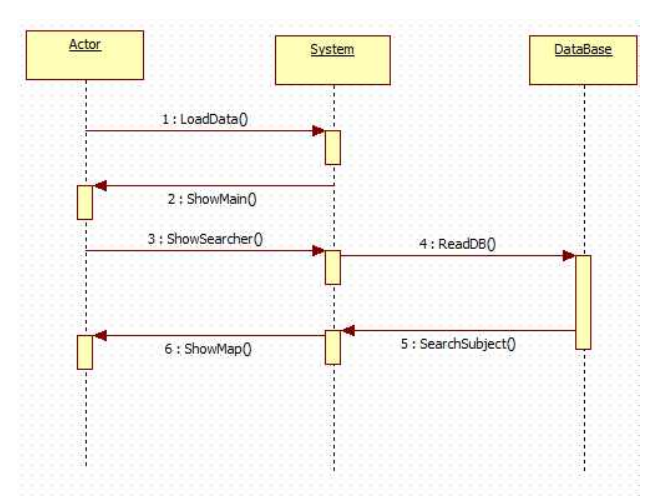

4.2.5 Sequential Diagram for Update Database

4.2.4의 ShowMain까지의 수행과는 동일하다. 사용자가 System에 Database Dump 경로 를 입력하면 UpdateDB method가 수행되고, 그 결과를 사용자에게 알려준다.

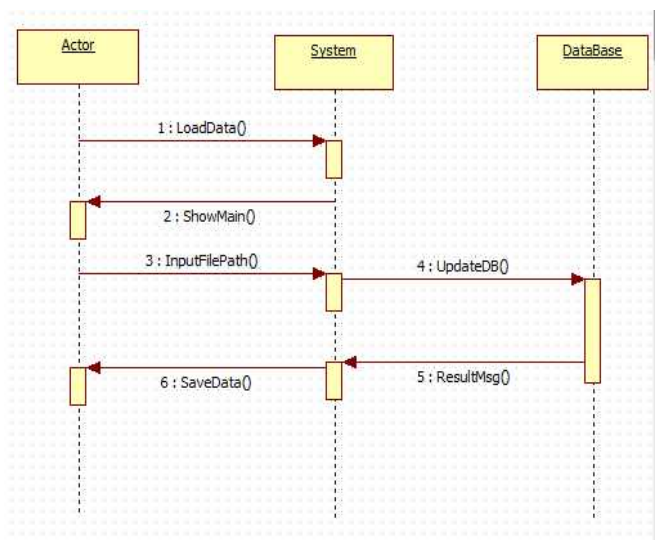

## 5. Interface description

## 5.1 Outer interface

#### 5.1.1. Main interface

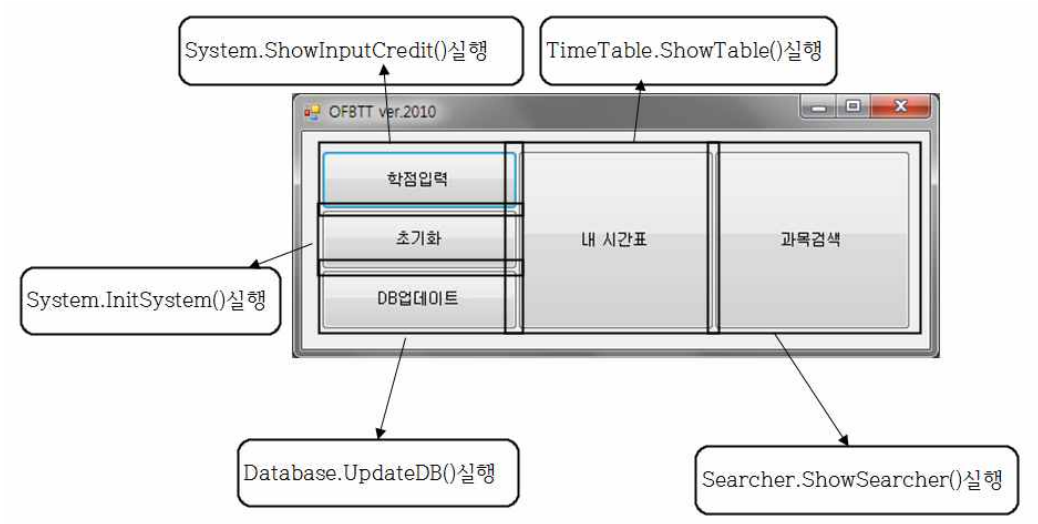

#### 5.1.2. Init Alarm Interface

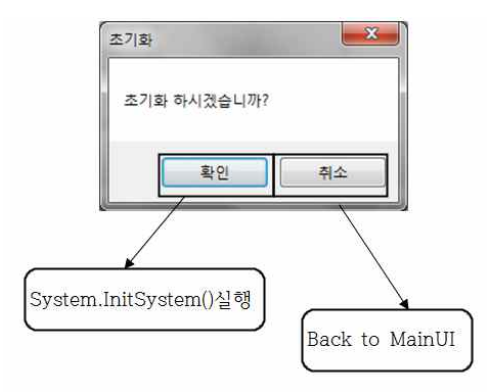

5.1.3 Set Credit interface

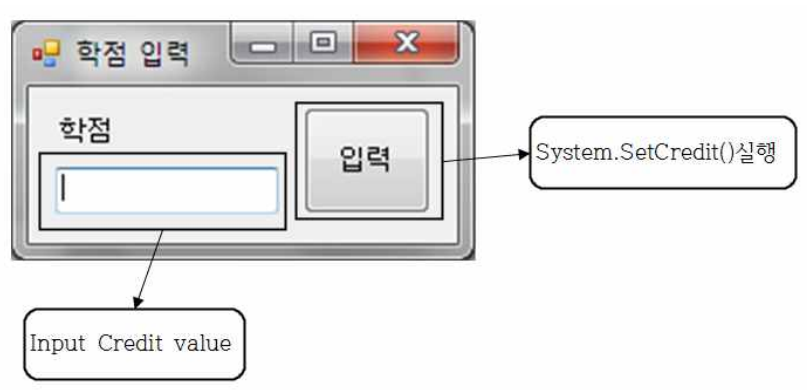

#### 5.1.4 ShowSearcher inteface

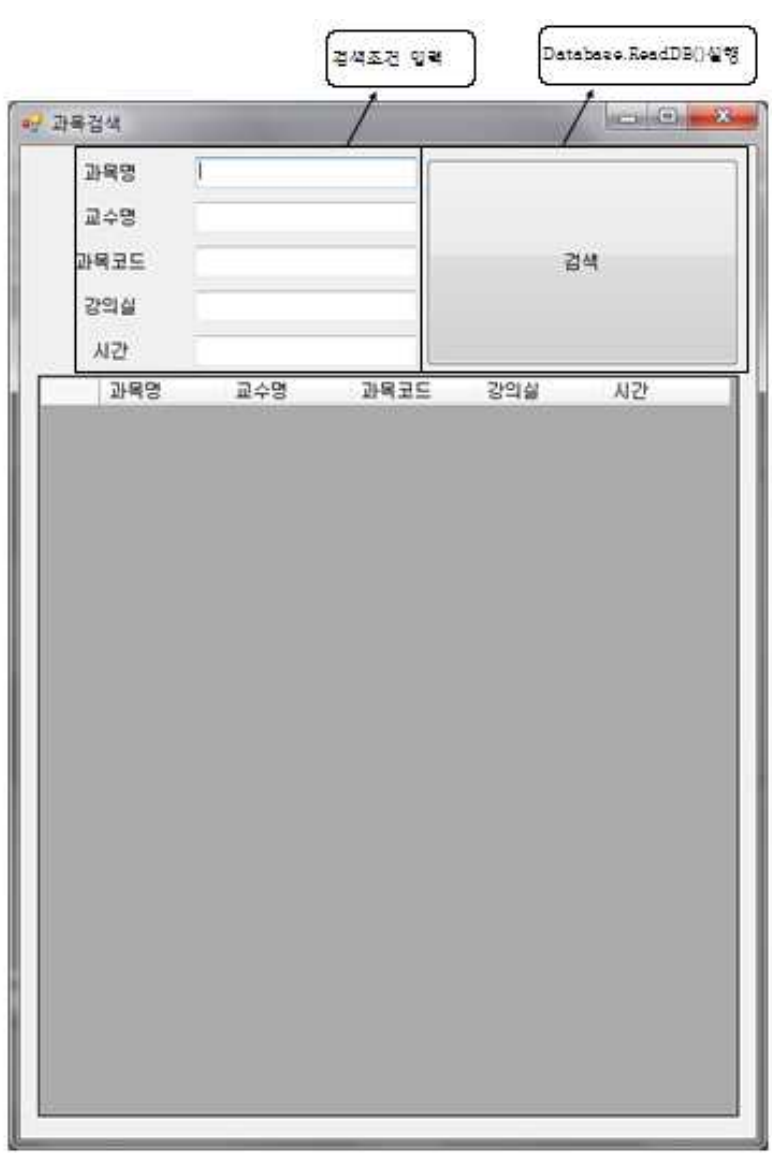

#### 5.1.5 ShowTable interface

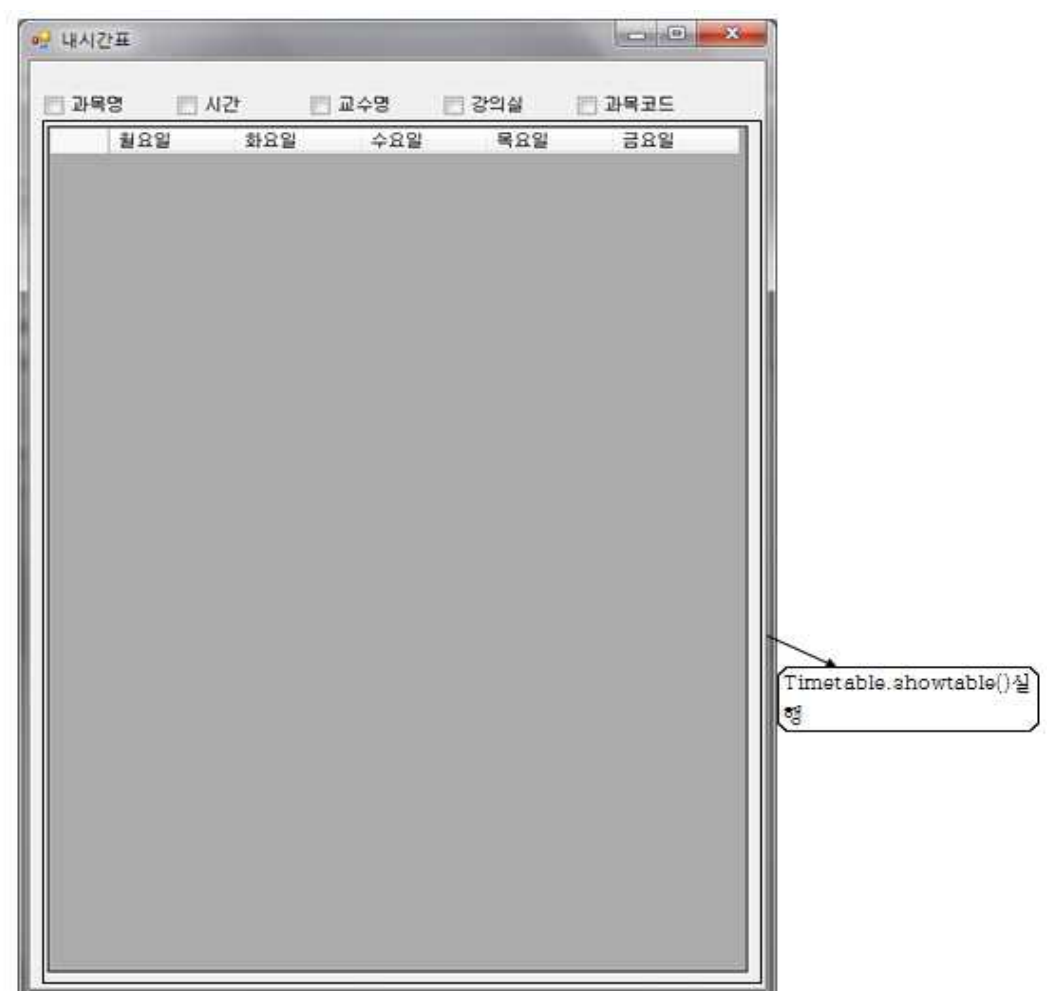